# ISIT312 Big Data Management **A Short Introduction to Apache Kafka**

Dr Guoxin Su and Dr Janusz R. Getta

School of Computing and Information Technology - University of Wollongong

**Outline** 

[Meet Apache Kafka](file:///Users/jrg/312-2023/SLIDES/WEEK13/24apachekafka/24apachekafka.html#2)

[Streaming Platform](file:///Users/jrg/312-2023/SLIDES/WEEK13/24apachekafka/24apachekafka.html#5)

[How Streams are Stored ?](file:///Users/jrg/312-2023/SLIDES/WEEK13/24apachekafka/24apachekafka.html#7)

[Messages and Batches](file:///Users/jrg/312-2023/SLIDES/WEEK13/24apachekafka/24apachekafka.html#9)

[Schemas](file:///Users/jrg/312-2023/SLIDES/WEEK13/24apachekafka/24apachekafka.html#11)

[Topics and Partitions](file:///Users/jrg/312-2023/SLIDES/WEEK13/24apachekafka/24apachekafka.html#13)

[Events](file:///Users/jrg/312-2023/SLIDES/WEEK13/24apachekafka/24apachekafka.html#15)

[Producers and Consumers](file:///Users/jrg/312-2023/SLIDES/WEEK13/24apachekafka/24apachekafka.html#17)

[Consumer Groups](file:///Users/jrg/312-2023/SLIDES/WEEK13/24apachekafka/24apachekafka.html#19)

[Brokers and Clusters](file:///Users/jrg/312-2023/SLIDES/WEEK13/24apachekafka/24apachekafka.html#21)

[Why Kafka ?](file:///Users/jrg/312-2023/SLIDES/WEEK13/24apachekafka/24apachekafka.html#24)

[Integration of Spark and Kafka](file:///Users/jrg/312-2023/SLIDES/WEEK13/24apachekafka/24apachekafka.html#26)

[TOP](file:///Users/jrg/312-2023/SLIDES/WEEK13/24apachekafka/24apachekafka.html#2) **TOP Created by Guoxin Su and Janusz R. Getta, ISIT312/ISIT912 Big Data Management, 2023** 2/32

#### **Meet Apache Kafka**

Apache Kafka is a distributed event streaming platform designed to handle large-scale real-time data streams

Kafka was developed by LinkedIn and later on passed as an opensourced project to Apache

At the moment a commercial version is managed by Confluent

Apache Kafka supports high-throughput, fault-tolerance, scalability, and low-latency for various use cases, such as real-time data pipelines, stream processing, log aggregation, and more

Apache Kafka follows a publish-subscribe messaging model, where producers publish messages to topics, and consumers subscribe to those topics to receive and process the messages

Apache Kafka allows to publish and to subscribe to events, to store events for as long as it is needed and to process and analyse events

Apache Kafka is often described as a distributed commit log or as a distributed streaming platform<br>TOP Created by Guoxin Su and It

Created by Guoxin Su and Janusz R. Getta, ISIT312/ISIT912 Big Data Management, 2023 3/32

#### **Meet Apache Kafka**

Event streaming captures data in real-time from event sources like databases, sensors, mobile devices, cloud services, and software applications in the form of streams of events

Event streaming stores the event streams for later retrieval, manipulation, processing, and reacting to the event streams in real-time

Event streaming routes the event streams to diferent destination technologies for further processing

Applications of event streaming:

- processing of payments and financial transactions in real-time, such as in stock  exchanges, banks, and insurance companies
- real time monitoring of vehicle traffic
- monitoring and analysis of sensor data from IoT devices or other equipment **-**
- collecting and reacting to customer interactions in retail, hotel and travel  industry through mobile applications
- monitoring of patients patients in hospital care and predicting changes to  ensure timely treatment in emergencies

**Outline** 

[Meet Apache Kafka](file:///Users/jrg/312-2023/SLIDES/WEEK13/24apachekafka/24apachekafka.html#2)

[Streaming Platform](file:///Users/jrg/312-2023/SLIDES/WEEK13/24apachekafka/24apachekafka.html#5)

[How Streams are Stored ?](file:///Users/jrg/312-2023/SLIDES/WEEK13/24apachekafka/24apachekafka.html#7)

[Messages and Batches](file:///Users/jrg/312-2023/SLIDES/WEEK13/24apachekafka/24apachekafka.html#9)

[Schemas](file:///Users/jrg/312-2023/SLIDES/WEEK13/24apachekafka/24apachekafka.html#11)

[Topics and Partitions](file:///Users/jrg/312-2023/SLIDES/WEEK13/24apachekafka/24apachekafka.html#13)

[Events](file:///Users/jrg/312-2023/SLIDES/WEEK13/24apachekafka/24apachekafka.html#15)

[Producers and Consumers](file:///Users/jrg/312-2023/SLIDES/WEEK13/24apachekafka/24apachekafka.html#17)

[Consumer Groups](file:///Users/jrg/312-2023/SLIDES/WEEK13/24apachekafka/24apachekafka.html#19)

[Brokers and Clusters](file:///Users/jrg/312-2023/SLIDES/WEEK13/24apachekafka/24apachekafka.html#21)

[Why Kafka ?](file:///Users/jrg/312-2023/SLIDES/WEEK13/24apachekafka/24apachekafka.html#24)

[Integration of Spark and Kafka](file:///Users/jrg/312-2023/SLIDES/WEEK13/24apachekafka/24apachekafka.html#26)

[TOP](file:///Users/jrg/312-2023/SLIDES/WEEK13/24apachekafka/24apachekafka.html#2) **TOP Created by Guoxin Su and Janusz R. Getta, ISIT312/ISIT912 Big Data Management, 2023** 5/32

### **Streaming Platform**

Publish-subscribe pattern:

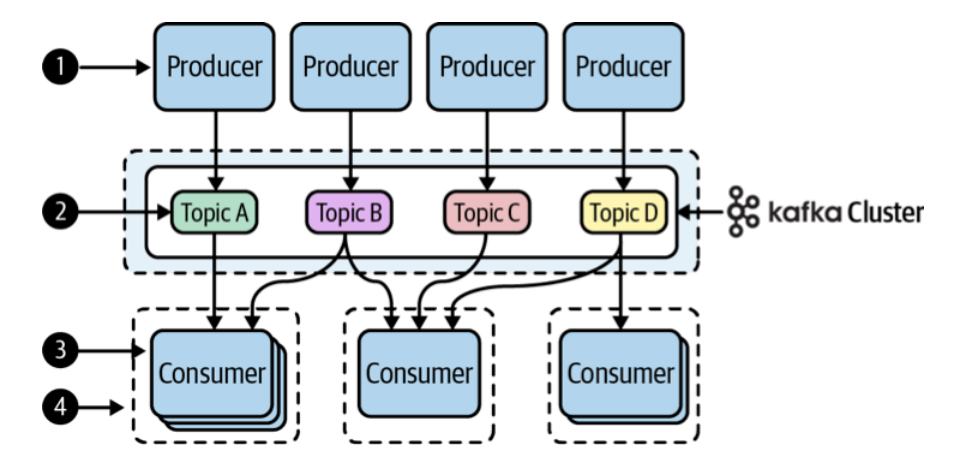

(1) Producers publish their data to one or more topics, without caring who comes along to read the data

(2) Topics are named streams (or channels) of related data

(3) Consumers are processes that read (or subscribe) to data in one or more topics

(4) Consumers can work together as a group (called a consumer group) in order to distribute work across multiple processes

**Outline** 

[Meet Apache Kafka](file:///Users/jrg/312-2023/SLIDES/WEEK13/24apachekafka/24apachekafka.html#2)

[Streaming Platform](file:///Users/jrg/312-2023/SLIDES/WEEK13/24apachekafka/24apachekafka.html#5)

[How Streams are Stored ?](file:///Users/jrg/312-2023/SLIDES/WEEK13/24apachekafka/24apachekafka.html#7)

[Messages and Batches](file:///Users/jrg/312-2023/SLIDES/WEEK13/24apachekafka/24apachekafka.html#9)

[Schemas](file:///Users/jrg/312-2023/SLIDES/WEEK13/24apachekafka/24apachekafka.html#11)

[Topics and Partitions](file:///Users/jrg/312-2023/SLIDES/WEEK13/24apachekafka/24apachekafka.html#13)

[Events](file:///Users/jrg/312-2023/SLIDES/WEEK13/24apachekafka/24apachekafka.html#15)

[Producers and Consumers](file:///Users/jrg/312-2023/SLIDES/WEEK13/24apachekafka/24apachekafka.html#17)

[Consumer Groups](file:///Users/jrg/312-2023/SLIDES/WEEK13/24apachekafka/24apachekafka.html#19)

[Brokers and Clusters](file:///Users/jrg/312-2023/SLIDES/WEEK13/24apachekafka/24apachekafka.html#21)

[Why Kafka ?](file:///Users/jrg/312-2023/SLIDES/WEEK13/24apachekafka/24apachekafka.html#24)

[Integration of Spark and Kafka](file:///Users/jrg/312-2023/SLIDES/WEEK13/24apachekafka/24apachekafka.html#26)

[TOP](file:///Users/jrg/312-2023/SLIDES/WEEK13/24apachekafka/24apachekafka.html#2) **TOP Created by Guoxin Su and Janusz R. Getta, ISIT312/ISIT912 Big Data Management, 2023** 7/32

#### **How Streams are Stored**

Commit Logs are append-only data structures that capture an ordered sequence of events

Each record is immutable; in order to model the update, append new records to the log

For example, a user purchases log (with 5 records):

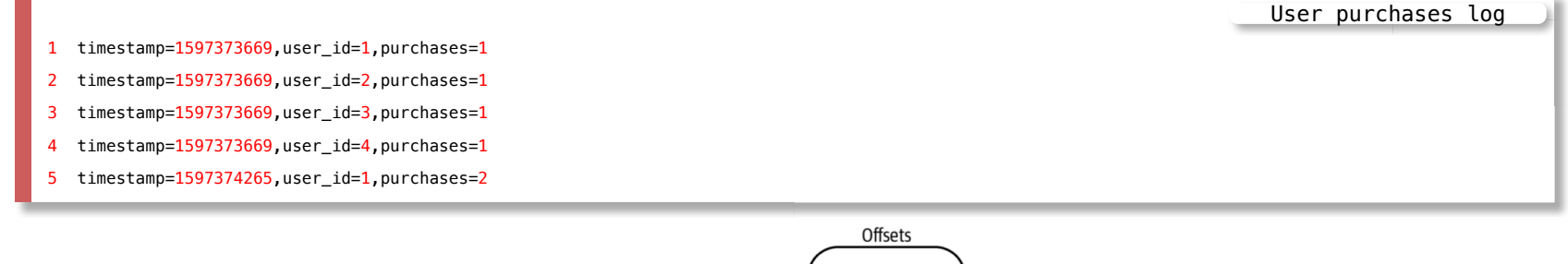

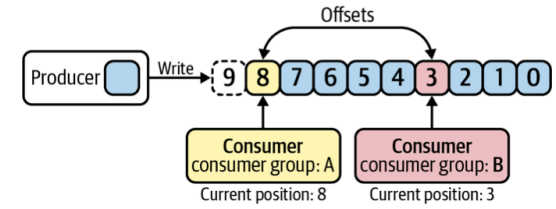

Offset refers to a position of each record in a Kafka log

#### Ofset allows consumers in the same group to maintain the position of the log they read

[TOP](file:///Users/jrg/312-2023/SLIDES/WEEK13/24apachekafka/24apachekafka.html#2) **Stated by Guoxin Su and Janusz R. Getta,** ISIT312/ISIT912 Big Data Management, 2023 8/32

**Outline** 

[Meet Apache Kafka](file:///Users/jrg/312-2023/SLIDES/WEEK13/24apachekafka/24apachekafka.html#2)

[Streaming Platform](file:///Users/jrg/312-2023/SLIDES/WEEK13/24apachekafka/24apachekafka.html#5)

[How Streams are Stored ?](file:///Users/jrg/312-2023/SLIDES/WEEK13/24apachekafka/24apachekafka.html#7)

[Messages and Batches](file:///Users/jrg/312-2023/SLIDES/WEEK13/24apachekafka/24apachekafka.html#9)

[Schemas](file:///Users/jrg/312-2023/SLIDES/WEEK13/24apachekafka/24apachekafka.html#11)

[Topics and Partitions](file:///Users/jrg/312-2023/SLIDES/WEEK13/24apachekafka/24apachekafka.html#13)

[Events](file:///Users/jrg/312-2023/SLIDES/WEEK13/24apachekafka/24apachekafka.html#15)

[Producers and Consumers](file:///Users/jrg/312-2023/SLIDES/WEEK13/24apachekafka/24apachekafka.html#17)

[Consumer Groups](file:///Users/jrg/312-2023/SLIDES/WEEK13/24apachekafka/24apachekafka.html#19)

[Brokers and Clusters](file:///Users/jrg/312-2023/SLIDES/WEEK13/24apachekafka/24apachekafka.html#21)

[Why Kafka ?](file:///Users/jrg/312-2023/SLIDES/WEEK13/24apachekafka/24apachekafka.html#24)

[Integration of Spark and Kafka](file:///Users/jrg/312-2023/SLIDES/WEEK13/24apachekafka/24apachekafka.html#26)

[TOP](file:///Users/jrg/312-2023/SLIDES/WEEK13/24apachekafka/24apachekafka.html#2) **TOP Created by Guoxin Su and Janusz R. Getta, ISIT312/ISIT912 Big Data Management, 2023** 9/32

#### **Messages and Batches**

A message is the smallest unit of data within Kafka (similar to a row or a record)

A messages is an array of bytes

A messages has a key which is a byte array

Keys are used when the messages are written into partitions

A batch is a collection of messages included in the same topic and partition

Due to the efficiency reasons messages are writen in batches

Batches are compressed to improve efciency of data transfers and storage at the costs

Grouping messages into batches is tradeoff between latency and throughput

If a batch is larger then more messages can be handled per unit of time, but it takes longer for an individual message to be propagated

**Outline** 

[Meet Apache Kafka](file:///Users/jrg/312-2023/SLIDES/WEEK13/24apachekafka/24apachekafka.html#2)

[Streaming Platform](file:///Users/jrg/312-2023/SLIDES/WEEK13/24apachekafka/24apachekafka.html#5)

[How Streams are Stored ?](file:///Users/jrg/312-2023/SLIDES/WEEK13/24apachekafka/24apachekafka.html#7)

[Messages and Batches](file:///Users/jrg/312-2023/SLIDES/WEEK13/24apachekafka/24apachekafka.html#9)

[Schemas](file:///Users/jrg/312-2023/SLIDES/WEEK13/24apachekafka/24apachekafka.html#11)

[Topics and Partitions](file:///Users/jrg/312-2023/SLIDES/WEEK13/24apachekafka/24apachekafka.html#13)

[Events](file:///Users/jrg/312-2023/SLIDES/WEEK13/24apachekafka/24apachekafka.html#15)

[Producers and Consumers](file:///Users/jrg/312-2023/SLIDES/WEEK13/24apachekafka/24apachekafka.html#17)

[Consumer Groups](file:///Users/jrg/312-2023/SLIDES/WEEK13/24apachekafka/24apachekafka.html#19)

[Brokers and Clusters](file:///Users/jrg/312-2023/SLIDES/WEEK13/24apachekafka/24apachekafka.html#21)

[Why Kafka ?](file:///Users/jrg/312-2023/SLIDES/WEEK13/24apachekafka/24apachekafka.html#24)

[Integration of Spark and Kafka](file:///Users/jrg/312-2023/SLIDES/WEEK13/24apachekafka/24apachekafka.html#26)

[TOP](file:///Users/jrg/312-2023/SLIDES/WEEK13/24apachekafka/24apachekafka.html#2) **TOP Created by Guoxin Su and Janusz R. Getta,** ISIT312/ISIT912 Big Data Management, 2023 11/32

#### **Schemas**

A schema can be imposed on a message in order to provide interpretation a message

Apache Avro is used as a serialization framework originally developed for Hadoop

Avro provides a compact serialization format

Avro Avro schemas are defined using JSON, for example

```
{"namespace": "customerManagement.avro",
"type": "record",
"name": "Customer",
"fields": [
             {"name": "id", "type": "int"},
             {"name": "name", "type": "string"},
             {"name": "faxNumber", "type": ["null", "string"], "default": "null"}
           ]
}
                                                                              Schema
```
**Outline** 

[Meet Apache Kafka](file:///Users/jrg/312-2023/SLIDES/WEEK13/24apachekafka/24apachekafka.html#2)

[Streaming Platform](file:///Users/jrg/312-2023/SLIDES/WEEK13/24apachekafka/24apachekafka.html#5)

[How Streams are Stored ?](file:///Users/jrg/312-2023/SLIDES/WEEK13/24apachekafka/24apachekafka.html#7)

[Messages and Batches](file:///Users/jrg/312-2023/SLIDES/WEEK13/24apachekafka/24apachekafka.html#9)

[Schemas](file:///Users/jrg/312-2023/SLIDES/WEEK13/24apachekafka/24apachekafka.html#11)

[Topics and Partitions](file:///Users/jrg/312-2023/SLIDES/WEEK13/24apachekafka/24apachekafka.html#13)

[Events](file:///Users/jrg/312-2023/SLIDES/WEEK13/24apachekafka/24apachekafka.html#15)

[Producers and Consumers](file:///Users/jrg/312-2023/SLIDES/WEEK13/24apachekafka/24apachekafka.html#17)

[Consumer Groups](file:///Users/jrg/312-2023/SLIDES/WEEK13/24apachekafka/24apachekafka.html#19)

[Brokers and Clusters](file:///Users/jrg/312-2023/SLIDES/WEEK13/24apachekafka/24apachekafka.html#21)

[Why Kafka ?](file:///Users/jrg/312-2023/SLIDES/WEEK13/24apachekafka/24apachekafka.html#24)

[Integration of Spark and Kafka](file:///Users/jrg/312-2023/SLIDES/WEEK13/24apachekafka/24apachekafka.html#26)

[TOP](file:///Users/jrg/312-2023/SLIDES/WEEK13/24apachekafka/24apachekafka.html#2) **TOP Created by Guoxin Su and Janusz R. Getta,** ISIT312/ISIT912 Big Data Management, 2023 13/32

#### **Topics and Partitions**

Messages are categorized into topics

A topic is an event sequence

A topic can be homogeneous (of the same data type) or heterogeneous (of diferent data types)

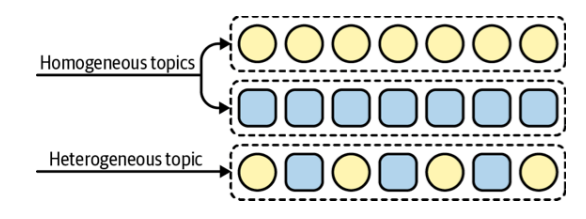

A topic is similar to a relational table or file or records

Each topic can be distributed and comprised of multiple partitions

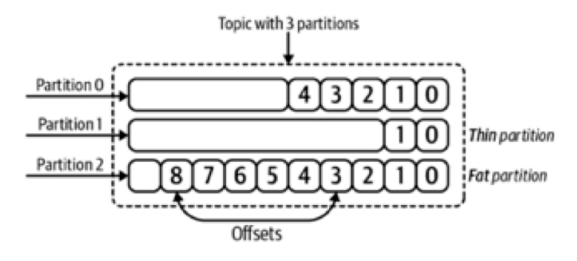

A partition is a single log located at one system in a cluster

[TOP](file:///Users/jrg/312-2023/SLIDES/WEEK13/24apachekafka/24apachekafka.html#2) **Stated by Guoxin Su and Janusz R. Getta,** ISIT312/ISIT912 Big Data Management, 2023 14/32

**Outline** 

[Meet Apache Kafka](file:///Users/jrg/312-2023/SLIDES/WEEK13/24apachekafka/24apachekafka.html#2)

[Streaming Platform](file:///Users/jrg/312-2023/SLIDES/WEEK13/24apachekafka/24apachekafka.html#5)

[How Streams are Stored ?](file:///Users/jrg/312-2023/SLIDES/WEEK13/24apachekafka/24apachekafka.html#7)

[Messages and Batches](file:///Users/jrg/312-2023/SLIDES/WEEK13/24apachekafka/24apachekafka.html#9)

[Schemas](file:///Users/jrg/312-2023/SLIDES/WEEK13/24apachekafka/24apachekafka.html#11)

[Topics and Partitions](file:///Users/jrg/312-2023/SLIDES/WEEK13/24apachekafka/24apachekafka.html#13)

[Events](file:///Users/jrg/312-2023/SLIDES/WEEK13/24apachekafka/24apachekafka.html#15)

[Producers and Consumers](file:///Users/jrg/312-2023/SLIDES/WEEK13/24apachekafka/24apachekafka.html#17)

[Consumer Groups](file:///Users/jrg/312-2023/SLIDES/WEEK13/24apachekafka/24apachekafka.html#19)

[Brokers and Clusters](file:///Users/jrg/312-2023/SLIDES/WEEK13/24apachekafka/24apachekafka.html#21)

[Why Kafka ?](file:///Users/jrg/312-2023/SLIDES/WEEK13/24apachekafka/24apachekafka.html#24)

[Integration of Spark and Kafka](file:///Users/jrg/312-2023/SLIDES/WEEK13/24apachekafka/24apachekafka.html#26)

[TOP](file:///Users/jrg/312-2023/SLIDES/WEEK13/24apachekafka/24apachekafka.html#2) **TOP Created by Guoxin Su and Janusz R. Getta,** ISIT312/ISIT912 Big Data Management, 2023 15/32

#### **Events**

A message is also called as an event

An event is a piece of data stored in a topic

An event refers to something that has happened (a fact),/li>

Anatomy of an event in Kafka:

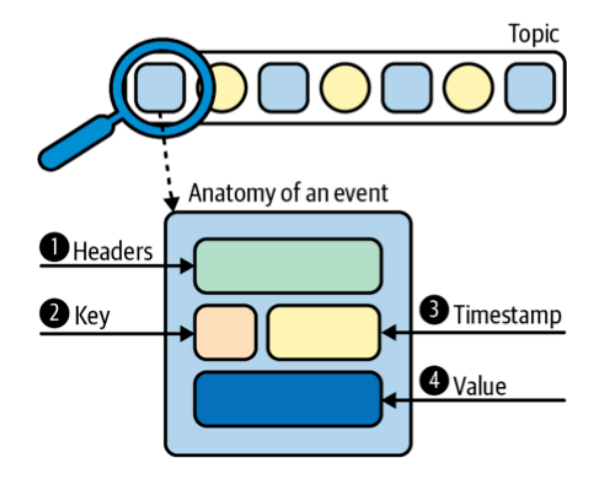

**Outline** 

[Meet Apache Kafka](file:///Users/jrg/312-2023/SLIDES/WEEK13/24apachekafka/24apachekafka.html#2)

[Streaming Platform](file:///Users/jrg/312-2023/SLIDES/WEEK13/24apachekafka/24apachekafka.html#5)

[How Streams are Stored ?](file:///Users/jrg/312-2023/SLIDES/WEEK13/24apachekafka/24apachekafka.html#7)

[Messages and Batches](file:///Users/jrg/312-2023/SLIDES/WEEK13/24apachekafka/24apachekafka.html#9)

[Schemas](file:///Users/jrg/312-2023/SLIDES/WEEK13/24apachekafka/24apachekafka.html#11)

[Topics and Partitions](file:///Users/jrg/312-2023/SLIDES/WEEK13/24apachekafka/24apachekafka.html#13)

[Events](file:///Users/jrg/312-2023/SLIDES/WEEK13/24apachekafka/24apachekafka.html#15)

[Producers and Consumers](file:///Users/jrg/312-2023/SLIDES/WEEK13/24apachekafka/24apachekafka.html#17)

[Consumer Groups](file:///Users/jrg/312-2023/SLIDES/WEEK13/24apachekafka/24apachekafka.html#19)

[Brokers and Clusters](file:///Users/jrg/312-2023/SLIDES/WEEK13/24apachekafka/24apachekafka.html#21)

[Why Kafka ?](file:///Users/jrg/312-2023/SLIDES/WEEK13/24apachekafka/24apachekafka.html#24)

[Integration of Spark and Kafka](file:///Users/jrg/312-2023/SLIDES/WEEK13/24apachekafka/24apachekafka.html#26)

[TOP](file:///Users/jrg/312-2023/SLIDES/WEEK13/24apachekafka/24apachekafka.html#2) **TOP Created by Guoxin Su and Janusz R. Getta,** ISIT312/ISIT912 Big Data Management, 2023 17/32

#### **Producers and Consumers**

There are two types of Kafka clients: producers and consumers

Producers create new messages; producers are also called as publishers or writers

A message from a producer is appended to a specific topic

Producer does not care what partition a specific message is written to

Consumers read messages; consumers are also called as subscribers or readers

Consumers subscribe to one or more topics and reads the messages in the order in which they were produced

Consumers keeps track of which messages it has already consumed by keeping track of the offset of messges

**Outline** 

[Meet Apache Kafka](file:///Users/jrg/312-2023/SLIDES/WEEK13/24apachekafka/24apachekafka.html#2)

[Streaming Platform](file:///Users/jrg/312-2023/SLIDES/WEEK13/24apachekafka/24apachekafka.html#5)

[How Streams are Stored ?](file:///Users/jrg/312-2023/SLIDES/WEEK13/24apachekafka/24apachekafka.html#7)

[Messages and Batches](file:///Users/jrg/312-2023/SLIDES/WEEK13/24apachekafka/24apachekafka.html#9)

[Schemas](file:///Users/jrg/312-2023/SLIDES/WEEK13/24apachekafka/24apachekafka.html#11)

[Topics and Partitions](file:///Users/jrg/312-2023/SLIDES/WEEK13/24apachekafka/24apachekafka.html#13)

[Events](file:///Users/jrg/312-2023/SLIDES/WEEK13/24apachekafka/24apachekafka.html#15)

[Producers and Consumers](file:///Users/jrg/312-2023/SLIDES/WEEK13/24apachekafka/24apachekafka.html#17)

[Consumer Groups](file:///Users/jrg/312-2023/SLIDES/WEEK13/24apachekafka/24apachekafka.html#19)

[Brokers and Clusters](file:///Users/jrg/312-2023/SLIDES/WEEK13/24apachekafka/24apachekafka.html#21)

[Why Kafka ?](file:///Users/jrg/312-2023/SLIDES/WEEK13/24apachekafka/24apachekafka.html#24)

[Integration of Spark and Kafka](file:///Users/jrg/312-2023/SLIDES/WEEK13/24apachekafka/24apachekafka.html#26)

[TOP](file:///Users/jrg/312-2023/SLIDES/WEEK13/24apachekafka/24apachekafka.html#2) **TOP Created by Guoxin Su and Janusz R. Getta,** ISIT312/ISIT912 Big Data Management, 2023 19/32

#### **Consumer Groups**

Kafka optimises the high throughput and low latency on the consumer side by allowing parallel processing

Consumer groups are made up of multiple cooperating consumers

Membership of these groups can change over time, for example new consumers go online and existing consumers go offline

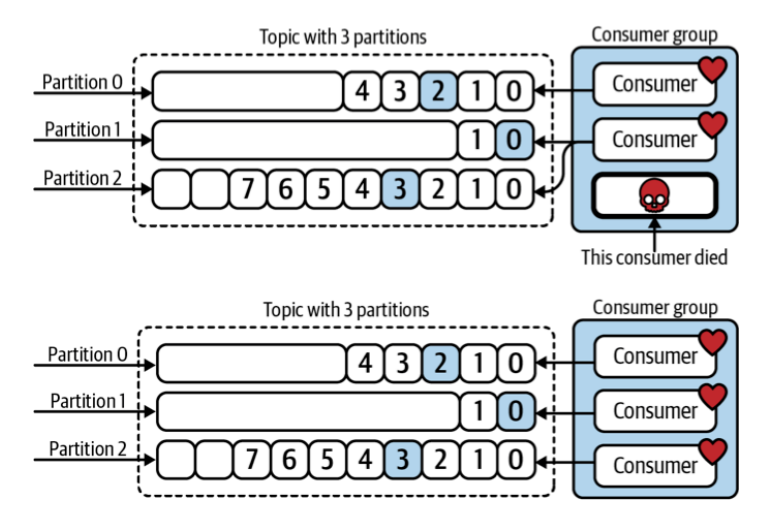

For each group, a special broker acts as a group coordinator (responsible for heartbeat checking and load rebalance)

[TOP](file:///Users/jrg/312-2023/SLIDES/WEEK13/24apachekafka/24apachekafka.html#2) Created by Guoxin Su and Janusz R. Getta, ISIT312/ISIT912 Big Data Management, 2023 20/32

**Outline** 

[Meet Apache Kafka](file:///Users/jrg/312-2023/SLIDES/WEEK13/24apachekafka/24apachekafka.html#2)

[Streaming Platform](file:///Users/jrg/312-2023/SLIDES/WEEK13/24apachekafka/24apachekafka.html#5)

[How Streams are Stored ?](file:///Users/jrg/312-2023/SLIDES/WEEK13/24apachekafka/24apachekafka.html#7)

[Messages and Batches](file:///Users/jrg/312-2023/SLIDES/WEEK13/24apachekafka/24apachekafka.html#9)

[Schemas](file:///Users/jrg/312-2023/SLIDES/WEEK13/24apachekafka/24apachekafka.html#11)

[Topics and Partitions](file:///Users/jrg/312-2023/SLIDES/WEEK13/24apachekafka/24apachekafka.html#13)

[Events](file:///Users/jrg/312-2023/SLIDES/WEEK13/24apachekafka/24apachekafka.html#15)

[Producers and Consumers](file:///Users/jrg/312-2023/SLIDES/WEEK13/24apachekafka/24apachekafka.html#17)

[Consumer Groups](file:///Users/jrg/312-2023/SLIDES/WEEK13/24apachekafka/24apachekafka.html#19)

[Brokers and Clusters](file:///Users/jrg/312-2023/SLIDES/WEEK13/24apachekafka/24apachekafka.html#21)

[Why Kafka ?](file:///Users/jrg/312-2023/SLIDES/WEEK13/24apachekafka/24apachekafka.html#24)

[Integration of Spark and Kafka](file:///Users/jrg/312-2023/SLIDES/WEEK13/24apachekafka/24apachekafka.html#26)

[TOP](file:///Users/jrg/312-2023/SLIDES/WEEK13/24apachekafka/24apachekafka.html#2) Created by Guoxin Su and Janusz R. Getta, ISIT312/ISIT912 Big Data Management, 2023 21/32

#### **Brokers and Clusters**

A broker is a single Kafka server

A broker receives messages from producers, assigns offsets to them, and commits the messages to persistent storage

A broker services consumers, responding to fetch requests for partitions and responding with the messages that have been committed to persistent storage

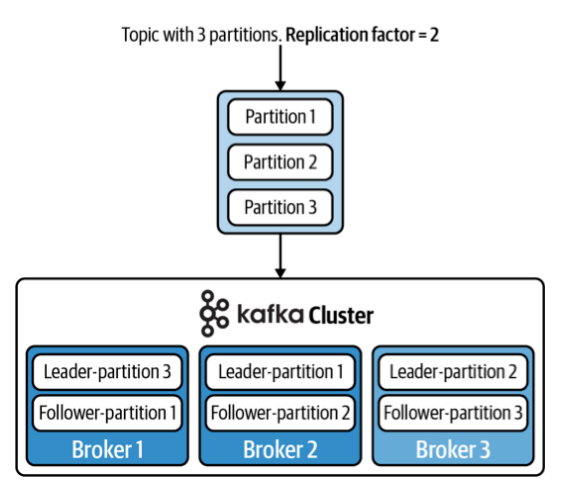

Brokers are designed to operate as part of a cluster

#### **Brokers and Clusters**

Replication of partitions in a cluster

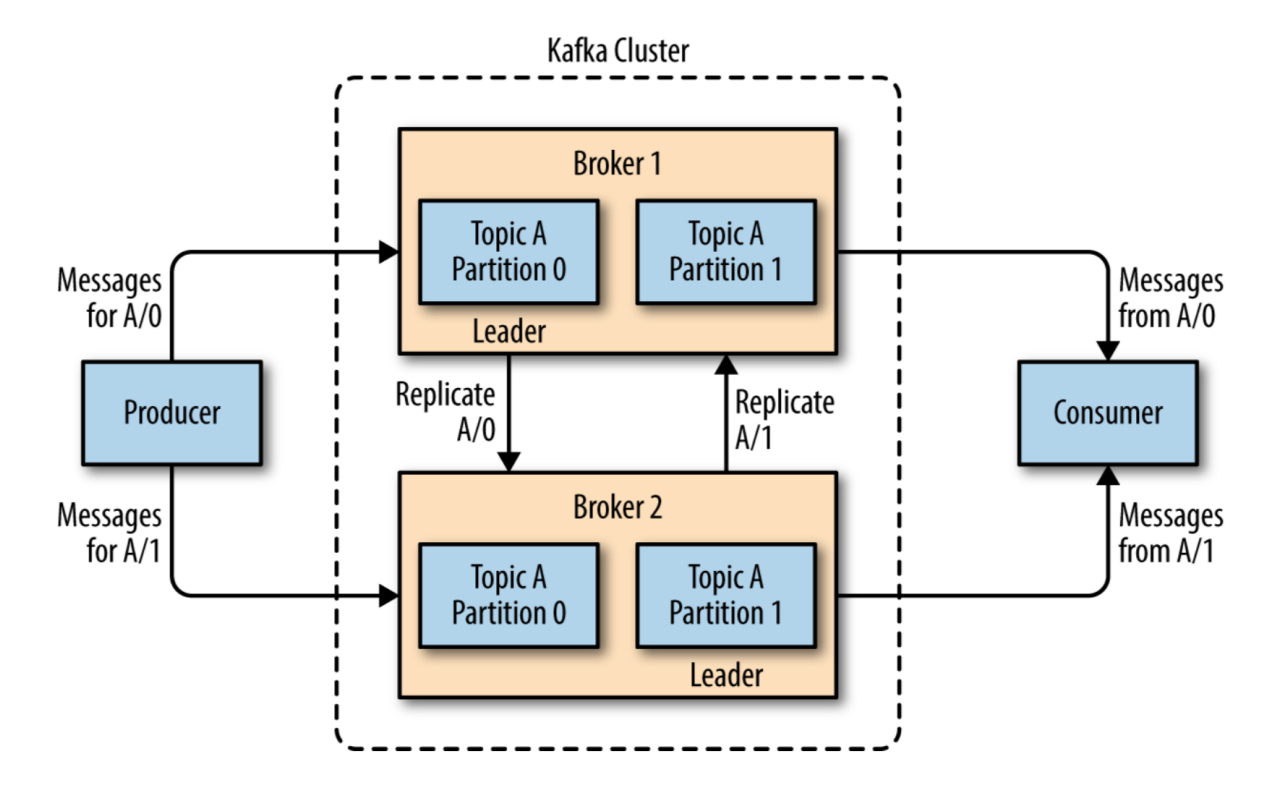

**Outline** 

[Meet Apache Kafka](file:///Users/jrg/312-2023/SLIDES/WEEK13/24apachekafka/24apachekafka.html#2)

[Streaming Platform](file:///Users/jrg/312-2023/SLIDES/WEEK13/24apachekafka/24apachekafka.html#5)

[How Streams are Stored ?](file:///Users/jrg/312-2023/SLIDES/WEEK13/24apachekafka/24apachekafka.html#7)

[Messages and Batches](file:///Users/jrg/312-2023/SLIDES/WEEK13/24apachekafka/24apachekafka.html#9)

[Schemas](file:///Users/jrg/312-2023/SLIDES/WEEK13/24apachekafka/24apachekafka.html#11)

[Topics and Partitions](file:///Users/jrg/312-2023/SLIDES/WEEK13/24apachekafka/24apachekafka.html#13)

[Events](file:///Users/jrg/312-2023/SLIDES/WEEK13/24apachekafka/24apachekafka.html#15)

[Producers and Consumers](file:///Users/jrg/312-2023/SLIDES/WEEK13/24apachekafka/24apachekafka.html#17)

[Consumer Groups](file:///Users/jrg/312-2023/SLIDES/WEEK13/24apachekafka/24apachekafka.html#19)

[Brokers and Clusters](file:///Users/jrg/312-2023/SLIDES/WEEK13/24apachekafka/24apachekafka.html#21)

[Why Kafka ?](file:///Users/jrg/312-2023/SLIDES/WEEK13/24apachekafka/24apachekafka.html#24)

[Integration of Spark and Kafka](file:///Users/jrg/312-2023/SLIDES/WEEK13/24apachekafka/24apachekafka.html#26)

[TOP](file:///Users/jrg/312-2023/SLIDES/WEEK13/24apachekafka/24apachekafka.html#2) Created by Guoxin Su and Janusz R. Getta, ISIT312/ISIT912 Big Data Management, 2023 24/32

### **Why Kafka ?**

What makes Apache Kafka a good data stream processing system ?

- Multiple producers: the system is able to handle multiple producers  independently they use many topics or the same topics; it makes the system ideal for aggregating data from many frontend systems
- Multiple consumers: the consumers can choose to operate as part of a group  and share a stream, assuring that the entire group processes a given message only once.
- Persistent storage retention: durable message retention means that consumers  do not always need to work in real time, messages are committed to persistent storage and stored with configurable retention rules
- Scalability: users can start with a single broker and later on expand to a small  development cluster of three brokers, and then move into production with a larger cluster of tens or even hundreds of brokers
- High Performance: producers, consumers, and brokers can all be scaled out to  handle very large message streams

**Outline** 

[Meet Apache Kafka](file:///Users/jrg/312-2023/SLIDES/WEEK13/24apachekafka/24apachekafka.html#2)

[Streaming Platform](file:///Users/jrg/312-2023/SLIDES/WEEK13/24apachekafka/24apachekafka.html#5)

[How Streams are Stored ?](file:///Users/jrg/312-2023/SLIDES/WEEK13/24apachekafka/24apachekafka.html#7)

[Messages and Batches](file:///Users/jrg/312-2023/SLIDES/WEEK13/24apachekafka/24apachekafka.html#9)

[Schemas](file:///Users/jrg/312-2023/SLIDES/WEEK13/24apachekafka/24apachekafka.html#11)

[Topics and Partitions](file:///Users/jrg/312-2023/SLIDES/WEEK13/24apachekafka/24apachekafka.html#13)

[Events](file:///Users/jrg/312-2023/SLIDES/WEEK13/24apachekafka/24apachekafka.html#15)

[Producers and Consumers](file:///Users/jrg/312-2023/SLIDES/WEEK13/24apachekafka/24apachekafka.html#17)

[Consumer Groups](file:///Users/jrg/312-2023/SLIDES/WEEK13/24apachekafka/24apachekafka.html#19)

[Brokers and Clusters](file:///Users/jrg/312-2023/SLIDES/WEEK13/24apachekafka/24apachekafka.html#21)

[Why Kafka ?](file:///Users/jrg/312-2023/SLIDES/WEEK13/24apachekafka/24apachekafka.html#24)

[Integration of Spark and Kafka](file:///Users/jrg/312-2023/SLIDES/WEEK13/24apachekafka/24apachekafka.html#26)

[TOP](file:///Users/jrg/312-2023/SLIDES/WEEK13/24apachekafka/24apachekafka.html#2) Created by Guoxin Su and Janusz R. Getta, ISIT312/ISIT912 Big Data Management, 2023 26/32

#### Start Apache Kafka

\$CONFLUENT\_HOME/bin/zookeeper-server-start

\$CONFLUENT\_HOME/etc/kafka/zookeeper.properties

Start Kafka Broker

Start ZooKeeper

\$CONFLUENT\_HOME/bin/kafka-server-start \$CONFLUENT\_HOME/etc/kafka/server.properties

Run Kafka Producer Shell

```
$CONFLUENT_HOME/bin/kafka-console-producer --broker-list localhost:9092
                                                                 --topic json topic
> {"id": 1, "firstname": "James", "lastname": "Bond", "age": 35}
> {"id": 2, "firstname": "Harry", "lastname": "Potter", "age": 16}
> {"id": 3, "firstname": "Bobin", "lastname": "Hook", "age": 37}
                                                                      Start Producer
```
#### Finding Topics

```
$CONFLUENT HOME/bin/kafka-topics --list --zookeeper localhost:2181 [Find Topics]
```

```
Load Kafka Topic to Spark Stream
```

```
$SPARK HOME/bin/spark-shell --master local
                       --packages org.apache.spark:spark-sql-kafka-0-10_2.12:3.0.3
                                                                     Start Spark Shell
```
Define a structured stream in ds to which we load the Kafka topic json\_topic

```
val in_ds = spark.readStream.format("kafka")
                 .option("kafka.bootstrap.servers", "localhost:9092")
                 .option("subscribe", "json_topic")
                 .option("startingOffsets", "earliest") // from starting
                 .load() 
in_ds.printSchema() // show all fields in the kafka topic
                                                                Create Structured Stream
```

```
Write Spark Stream to Console
```

```
val str ds = in ds.selectExpr("CAST(value AS STRING)")
                                          Convert the binary value to String using selectExpr()
import org.apache.spark.sql.types._
val schema = new StructType() add("id", IntegerType)
                                .add("firstname", StringType)
                                .add("lastname", StringType)
                                .add("age",IntegerType)
val json_ds = str_ds.select(from_json(col("value"), schema)
                      .as("data"))
                      .select("data.*")
            Extract the value to DataFrame and convert to DataFrame columns by using a custom schema
```

```
val age ds = json ds.groupBy().agg(avg("age").as("avg_age"), count("*").as("count")
age ds.writeStream
      .format("console")
      .outputMode("complete")
      .start()
                                                   Compute and return the results to console
```
#### Write Spark Stream to Kafka Topic

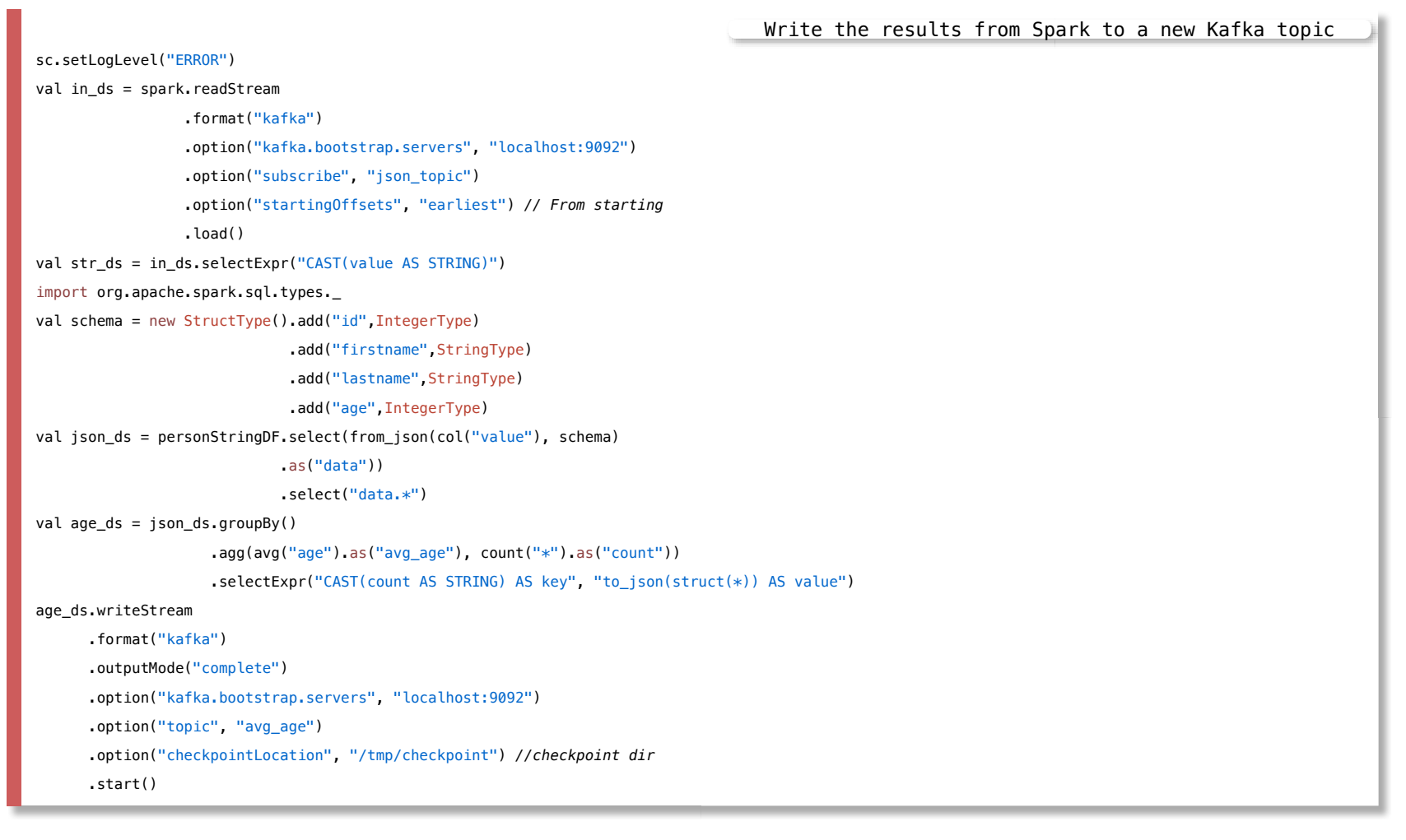

#### Run Kafka Consumer Shell

Retrieve the topic avg\_age

\$CONFLUENT\_HOME/bin/kafka-console-consumer --topic avg\_age --from-beginning \

--bootstrap-server localhost: 9092 --property print.key=true \

--property key.deserializer=org.apache.kafka.common.serialization.StringDeserializer \

--property value.deserializer=org.apache.kafka.common.serialization.StringDeserializer

#### **References**

[Apache Kafka](https://kafka.apache.org/)

[Confluent Documentation Apache Kafka](https://docs.confluent.io/kafka/index.html)

Neha Narkhede, Gwen Shapira, and Todd Palino, Kafka: The Definitive Guide, O'Reilly 2017

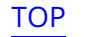

[TOP](file:///Users/jrg/312-2023/SLIDES/WEEK13/24apachekafka/24apachekafka.html#2) **Stated by Guoxin Su and Janusz R. Getta,** ISIT312/ISIT912 Big Data Management, 2023 32/32